## **Inside the SOAR Virtual Classroom**

**How to find your course in the SOAR Virtual Classroom.**

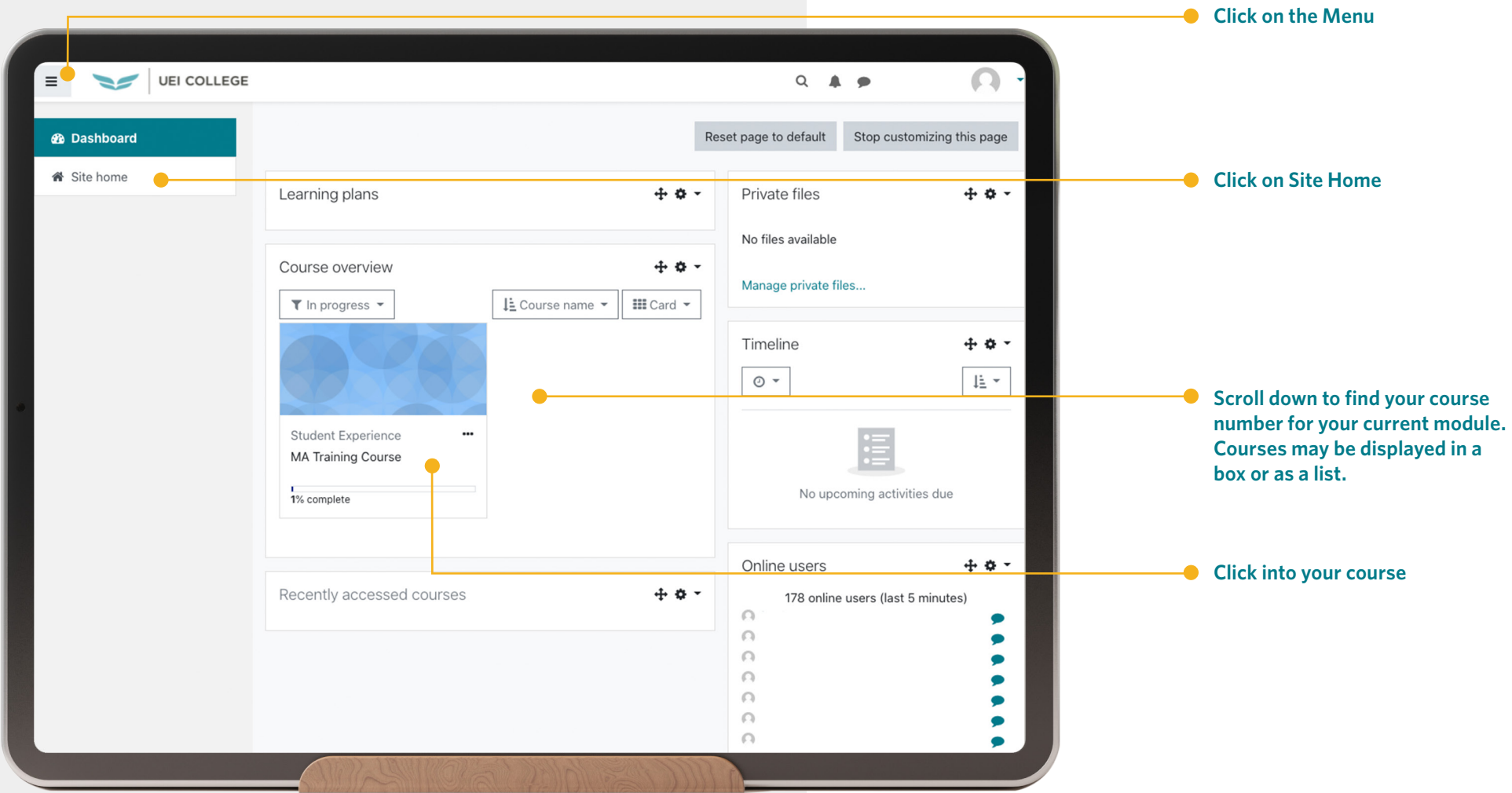